# 6 Weeks Training Module in SQL SERVER

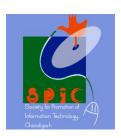

## MICROSOFT SQL SERVER 2012

### Installing Microsoft SQL Server 2012

Understanding SQL Server 2012 Editions
Installing a Default, Named, or Multiple Instances of SQL Server 2012
Determining When to Use Multiple
Determining Service Accounts
Choosing an Authentication Mode
Troubleshooting the Installation

### Creating and Configuring Databases

Data Files
Log Files
Configuring Filegroups
How to Configure Data Files and Log Files
Introducing RAID-0, RAID-1, RAID-5
Configuring Database Files with RAID Systems
Introducing Extents and Pages
Creating and Configuring Databases
Recovery Models Overview
How to Configure Recovery Models

#### Implementing Security in SQL Server 2012

Using Windows Authentication Mode
Using Mixed Mode
Setting the Authentication Mode
Understanding SQL Server Logins
Understanding Fixed Server Roles
Understanding Permissions
Understanding Database Roles
Managing Schemas
Understanding Permission States
Introducing Ownership Chains
Introducing Linked Server Security

### Working with Tables

Introducing Built-in Data Types
Introducing Computed Columns
Nullability
Identity
Creating Tables
Creating Temporary Tables
Table Variables
Assigning Permissions
Implementing Rules
Implementing Constraints
Check Constraints
Default Constraints
Unique Constraints
Primary Key Constraints

Foreign Key Constraints Creating User-Defined Types

### Performing Indexing and Full-Text Searching

Understanding Clustered Indexes Understanding Nonclustered Indexes

### Working with Transact-SQL

Construct SQL queries to return data
Querying multiple tables using Join
Determining the Columns to Return
Modifying Data
Creating Local and Global Temporary Tables
Using the SELECT INTO Command
Working with Transactions
Beginning and Committing or Rolling Back Transactions

#### **Creating Partitions**

Implement partitions
Creating a Partition Function
Creating a Partition Scheme
Partitioning Tables and Indexes
Querying Partitions
Managing Partitions

### Implementing Views

How to Create a View Understanding ENCRYPTION, SCHEMABINDING, Understanding Ownership Chains

### Creating Functions, Stored Procedures, and Triggers

Creating Stored Procedures
Recompiling Stored Procedures
Assign Permissions to a Role for a Stored Procedure
Understanding Triggers
Introducing Functions
Table-Valued Functions

#### Working with Flat Files

Importing Data Using Bulk Insert Importing Data Using the bcp Utility Copying Data Using SSIS

#### Backing Up, Restoring, and Moving a Database

Backing Up a Database
Performing Full Backups
Performing Differential Backups
Transaction Log Backups
Performing Filegroup Backups
Restoring a Database
Restoring a Full Backup
Restoring a Differential Backup
Restoring a Transaction Log Backup
Moving a Database
Moving a Database by Using Detach/Attach

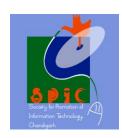

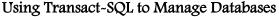

Managing Index Fragmentation
Understanding Index Fragmentation
Identifying Index Fragmentation
Managing Index Fragmentation
Using DBCC CHECKDB
DBCC CHECKDB

### Working with HTTP Endpoints

Understanding HTTP Endpoint Security Creating an HTTP Endpoint

#### Working with SQL Server Agent Jobs

How to Create a SQL Server Agent Job How to Create Job Steps How to Create Job Schedules How to Configure an Operator Creating Alerts

#### Monitoring and Troubleshooting SQL Server Performance

Working with SQL Server Profiler
Defining a Trace
Starting, Pausing, and Stopping a Trace
Saving a Trace Log
Creating a Replay Trace
Using the Database Engine Tuning Advisor
Building a Workload File
Understanding Locking
Terminating Processes
Understanding Deadlocking

#### Managing Database Snapshots

Creating a Database Snapshot Database Snapshot Structure Copy-On-Write Technology Retrieving Data from a Database Snapshot

### Implementing Database Mirroring

Understanding Database Mirroring Roles
Principal Role
Mirror Role
Witness Server
Database Mirroring Endpoints
Understanding Operating Modes
High Availability Operating Mode
High Performance Operating Mode
High Protection Operating Mode
Failing Over a Database Mirror
Removing Database Mirroring

#### Implementing Log Shipping

Configuring Log Shipping Options How to Enable the Primary Database Defining Log Shipping Backup Options

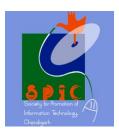

How to Configure Secondary Databases Configuring the Copy Files Task Configuring Log Shipping Restore Options How to Configure No Recovery Mode How to Configure Standby Mode

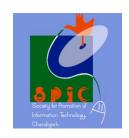

# Managing Replication

Understanding Replication Types
Understanding Replication Terminology
Replication Types
Replication Agents
Setting Up Replication
How to Set Up the Distributor
How to Create a Publication
How to Subscribe to the Publication